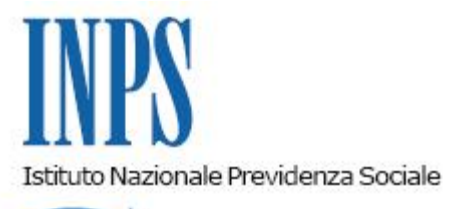

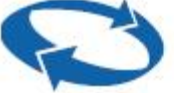

*Direzione Centrale Entrate Direzione Centrale Tecnologia, Informatica e Innovazione* 

**Roma, 14-07-2020**

**Messaggio n. 2765**

OGGETTO:

**Assegno per il nucleo familiare.** Nuove modalità di compilazione del flusso Uniemens e di controllo degli importi conguagliati dai datori di lavoro a partire dalla dichiarazione contributiva 07/2020

Con la circolare n. 45 del 22 marzo 2019 sono state fornite le indicazioni relative alle nuove modalità di presentazione della domanda di Assegno per il nucleo familiare per i lavoratori dipendenti di aziende attive del settore privato non agricolo.

Con il messaggio n. 1777 dell'8 maggio 2019 sono state fornite le istruzioni ai datori di lavoro per la compilazione del flusso Uniemens, in particolare per la valorizzazione dei campi del nuovo elemento <InfoAggCausaliContrib>.

I successivi messaggi n. 261 del 24 gennaio 2020 e n. 2047 del 18 maggio 2020 hanno rinviato la compilazione della sezione <InfoAggCausaliContrib>, in via esclusiva con valenza contributiva, prima al periodo di competenza aprile 2020 e poi al mese di competenza luglio 2020.

Con il presente messaggio si conferma che, a partire dalla competenza di **luglio 2020**, la modalità di esposizione nei flussi Uniemens ai fini del conguaglio degli Assegni per il nucleo familiare, sia correnti che arretrati, anticipati dalle Aziende ai lavoratori prevederà esclusivamente la compilazione dell'elemento <InfoAggCausaliContrib> che, assumendo valenza contributiva, sarà obbligatoria e costituirà l'unica modalità di conguaglio.

Dalla stessa competenza la sezione, infatti, per i codici riferiti ai conguagli ANF, avrà valenza contributiva e, dunque, non dovrà più essere compilata la sezione <GestioneANF> per esporre i conguagli relativi ai codici causale ANF, come di seguito indicati, e non sarà necessario compilare la sezione <ANF>, il cui eventuale contenuto non sarà comunque preso in considerazione.

Per le denunce riferite a competenze fino a giugno 2020 rimangono in uso le precedenti modalità di esposizione dei conguagli (elemento <GestioneANF>).

Al paragrafo 4.3 del citato messaggio n. 1777/2019 si sottolinea che "*l'introduzione e la compilazione del nuovo elemento <InfoAggCausaliContrib> consente all'Istituto il controllo puntuale della congruità di tutti i conguagli effettuati, anche di quelli relativi agli assegni al nucleo familiare arretrati*".

Per quanto riguarda la gestione degli arretrati, si precisa che sono superate le disposizioni di cui al messaggio n. 4283/2017 per i periodi di competenza da luglio 2020; fino al periodo di competenza giugno 2020, le aziende dovranno continuare a trasmettere flussi di regolarizzazione per arretrati di importo superiore a 3.000 euro.

Si riepilogano le indicazioni riferite alla compilazione della sezione <InfoAggCausaliContrib>:

- nell'elemento <CodiceCausale> dovrà essere inserito uno dei seguenti valori:
	- 0035 ANF assegni correnti;
	- L036 Recupero assegni nucleo familiare arretrati;
	- H301 Assegni nucleo familiare ai lavoratori assistiti per Tbc;
	- F110 Restituz. Assegni nucleo famil. Indebiti;
	- F101 Restituz. Assegni nucleo famil.(lav.assist.per TBC);
- nell'elemento <IdentMotivoUtilizzoCausale> dovrà essere indicato il codice fiscale del soggetto richiedente la prestazione ANF, non necessariamente coincidente con il

codice fiscale del lavoratore;

- nell'elemento <AnnoMeseRif> dovrà essere inserito il periodo a cui si riferisce il conguaglio ANF;
- nell'elemento <ImportoAnnoMeseRif> dovrà essere indicato l'importo del conguaglio del periodo a cui si riferisce.

 Trattandosi di un elemento ricorsivo, sarà possibile indicare, nello stesso flusso Uniemens, più di un conguaglio.

> Il Direttore generale vicario Vincenzo Caridi